Schaltung der Rechnereingänge in Raum S101 und S304 mittels der Umschaltmatrix

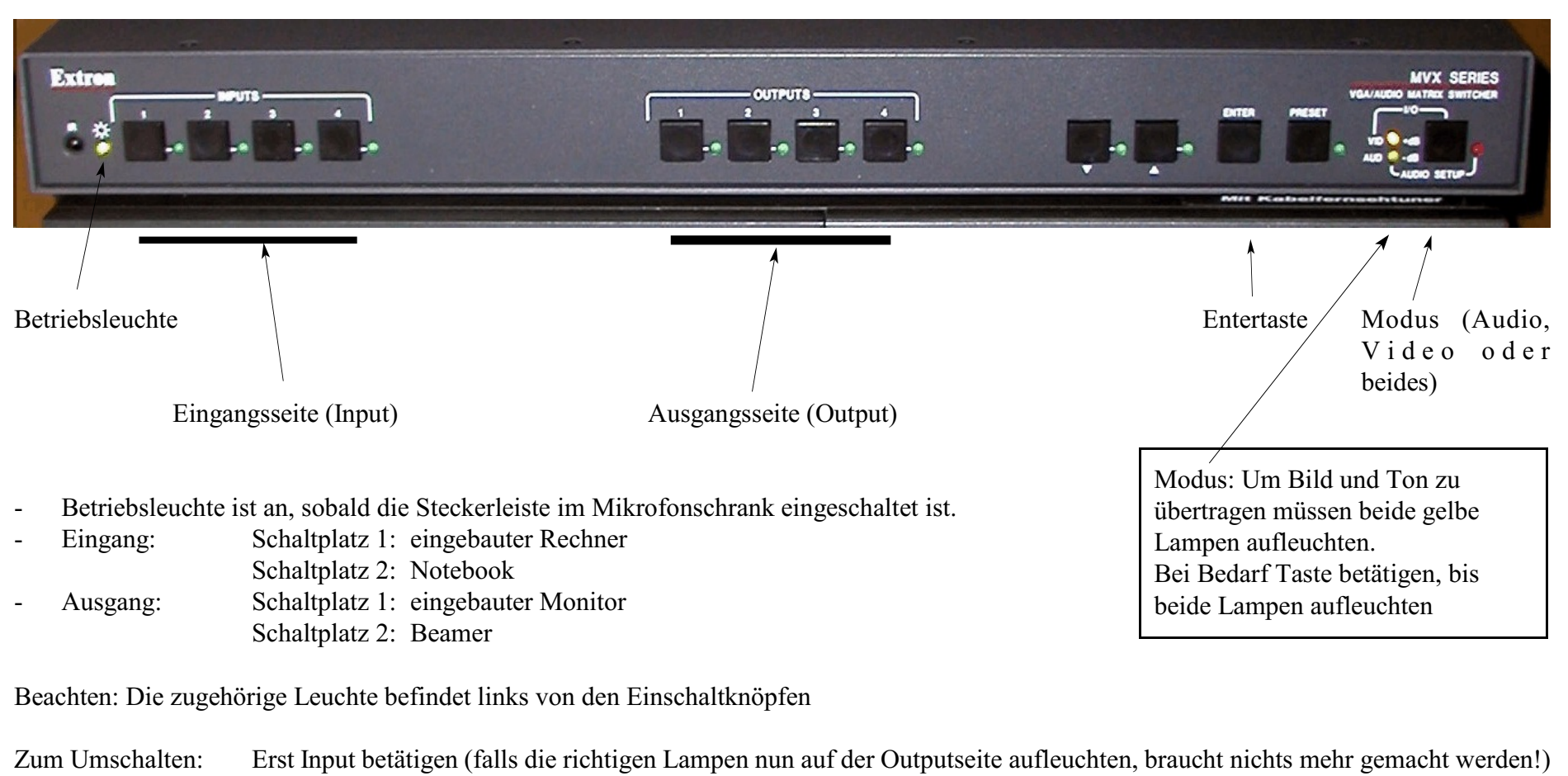

- Ggf. Outputseite dazu schalten und zügig die Entertaste betätigen.
- Hinweis: Durch Betätigen der Tasten kann auch ein Ausgang abgeschaltet werden. Immer mit Enter bestätigen, solange die Lampen aufleuchten!